## Дмитрий Донцов, Виктор Гольцман

# ПЕРЕХОДИМ НА НОУТБУК

## Эта книга поможет вам:

выбрать ноутбук по душе

- модернизировать портативный компьютер
- разобраться в специфических для ноутбуков программах
- связать ноутбук с локальной сетью и Интернетом

≫питер

ББК 32.973.23 УДК 004.382.7 Д67

#### **Донцов Д., Гольцман В.**

#### Д67 Переходим на ноутбук. — СПб.: Питер, 2006. — 192 с.: ил.

#### ISBN 5-469-01414-2

Книга адресована начинающим пользователям мобильных компьютеров, то есть ноутбуков. Написанная известными IT-журналистами, сотрудниками изданий соответствующего профиля, книга поможет читателю в выборе, тестировании, приобретении и использовании такого сложного и дорогостоящего устройства, как ноутбук. В самоучителе описаны специфические приемы работы с мобильными компьютерами. Их применение на практике позволит читателю работать на своем ноутбуке наиболее эффективно.

> ББК 32.973.23 УДК 004.382.7

Все права защищены. Никакая часть данной книги не может быть воспроизведена в какой бы то ни было форме без письменного разрешения владельцев авторских прав.

Информация, содержащаяся в данной книге, получена из источников, рассматриваемых издательством как надежные. Тем не менее, имея в виду возможные человеческие или технические ошибки, издательство не может гарантировать абсолютную точность и полноту приводимых сведений и не несет ответственности за возможные ошибки, связанные с использованием книги.

# Оглавление

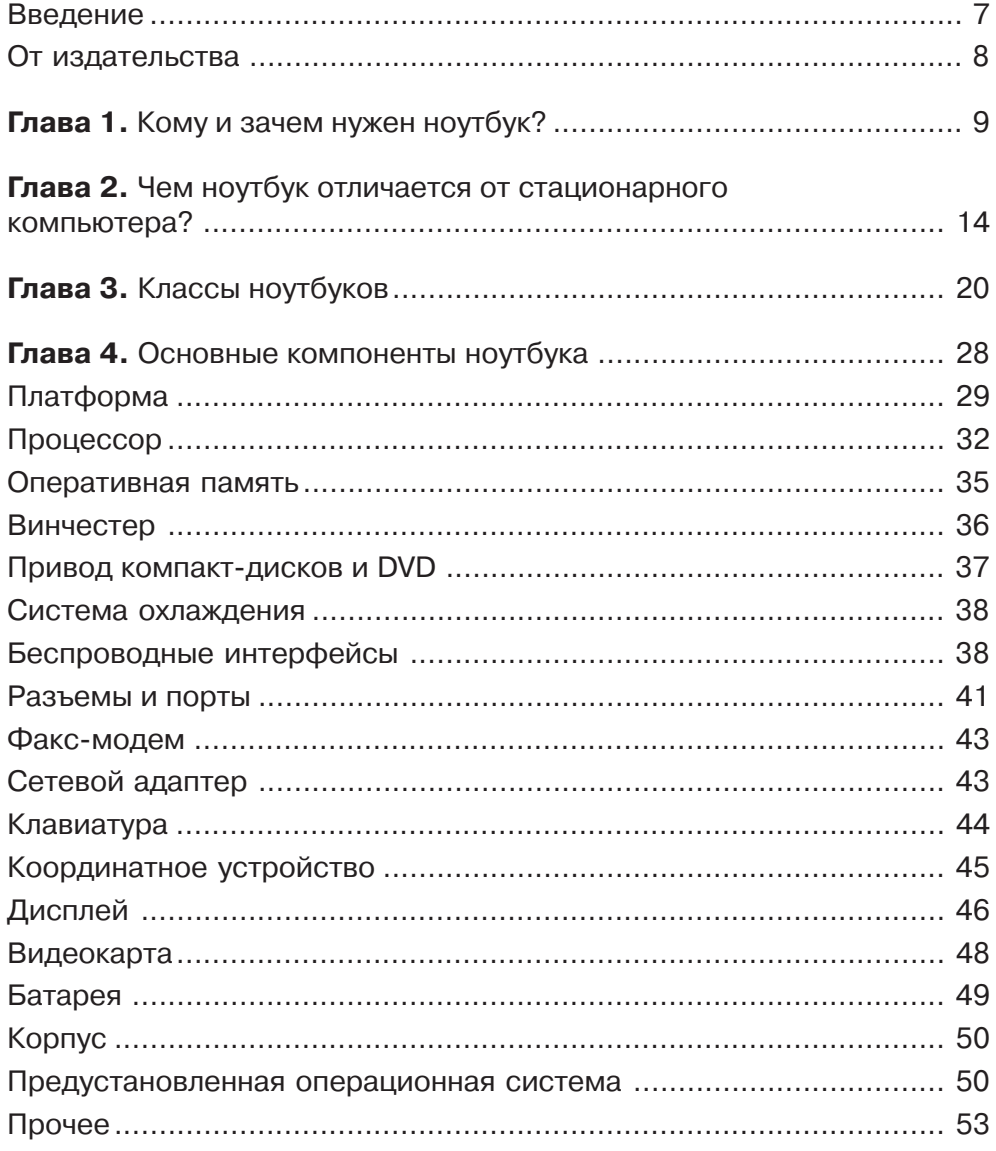

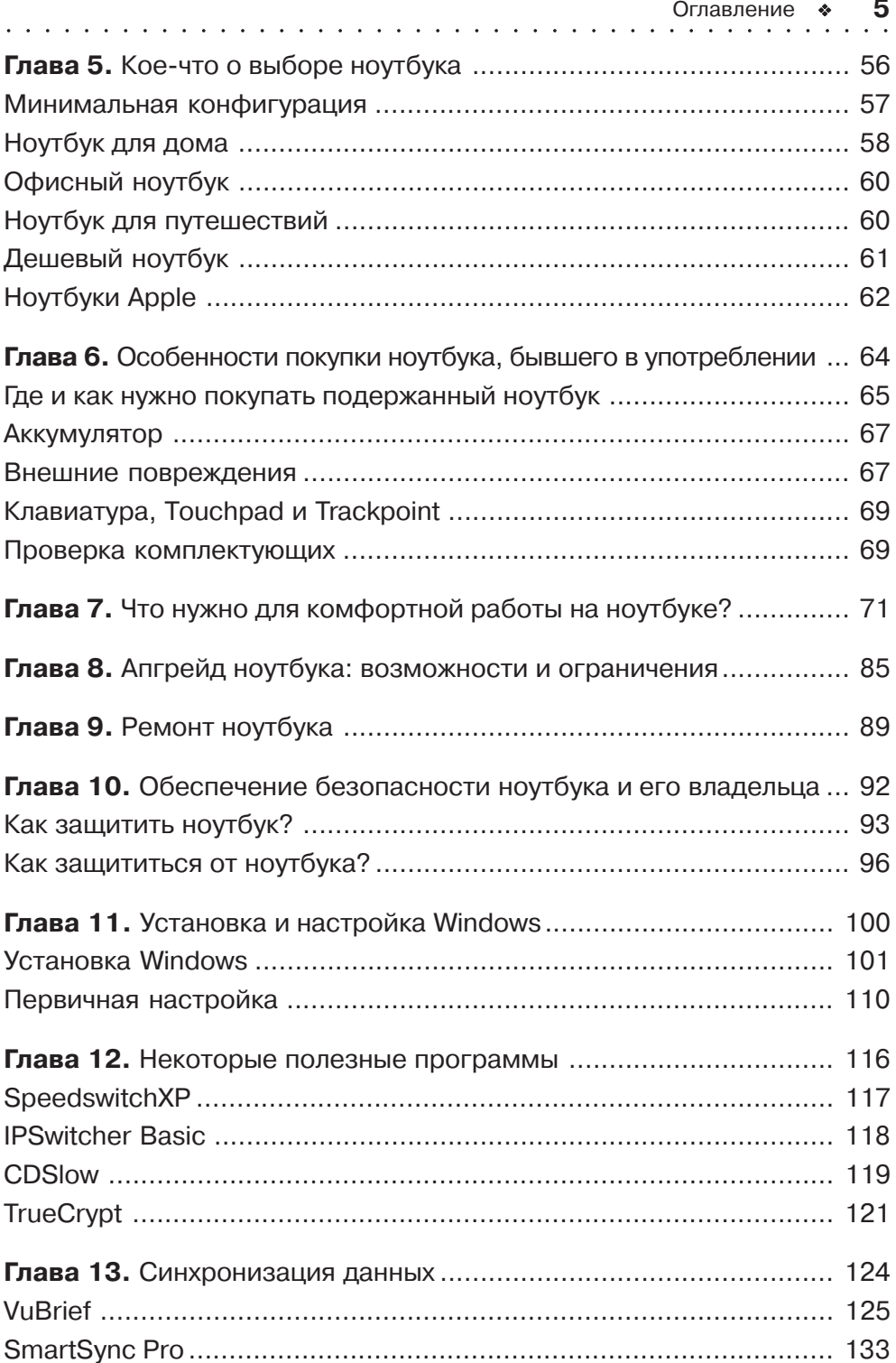

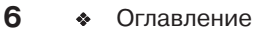

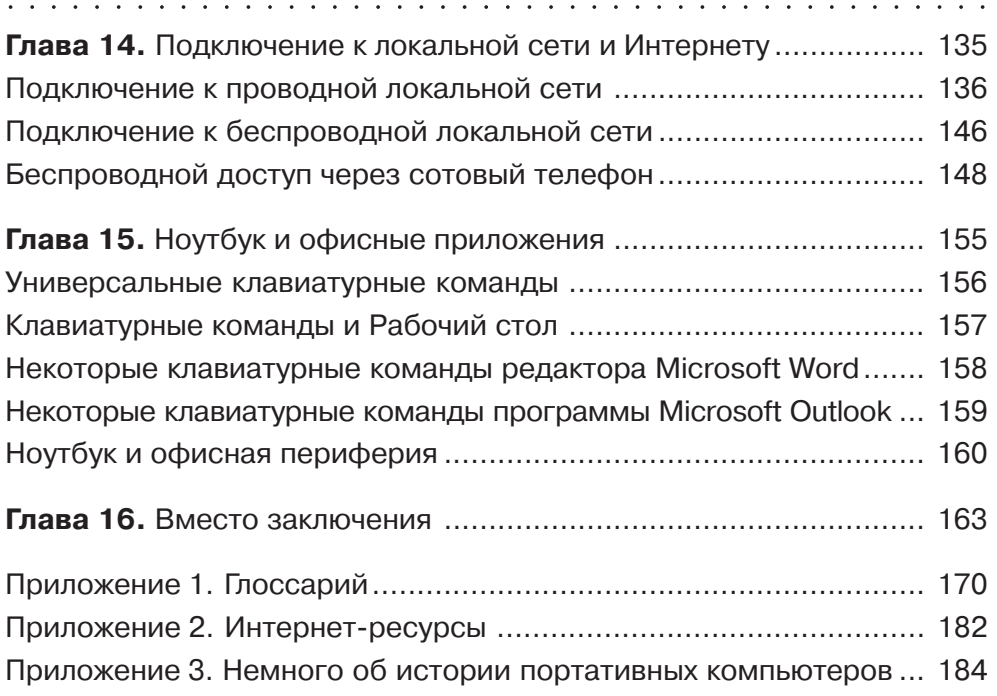

**ГЛАВА 2 Чем ноутбук отличается от стационарного компьютера?**

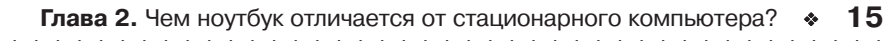

Присматриваясь к портативным системам, поневоле оцениваешь их особенности. На первый взглял, таковых огромное количество. Олнако на самом леле их не так уж и много. Чем же мобильный компьютер отличается от стационарного?

Ценой? Нет. Сегодня ноутбук стоит практически столько же, сколько новый настольный компьютер аналогичной конфигурации. В данном случае конфигурацию следует понимать в широком смысле слова, то есть нужно рассматривать настольный компьютер не только с такими же технологическими параметрами (частотой процессора, объемом предустановленной оперативной памяти и емкостью винчестера), но и в комплекте с жидкокристаллическим монитором, источником бесперебойного питания, мышью, клавиатурой, устройством чтения карт памяти (Card-Reader), инфракрасным портом, Ethernet-картой, модемом, беспроводным адаптером, микрофоном и аудиоколонками. Сравнив, вы увидите, что разница в цене между настольной системой с указанным набором периферийных устройств и ноутбуком составляет лишь \$100-150.

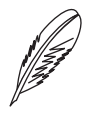

#### ПРИМЕЧАНИЕ.

Разумеется, особо компактные ноутбуки стоят дороже, но в этом случае дополнительная плата взимается не за те или иные характеристики системы, а исключительно за миниатюрность.

Также по более высоким ценам предлагаются портативные компьютеры редких конфигураций (модели с новыми функциями и необычными характеристиками и те, которые только-только появились на рынке и лишь завоевывают популярность). В этом нет ничего удивительного: ситуация определяется вполне естественными экономическими причинами, которые характерны не только для компьютерного рынка.

Итак, хотя ноутбуки несколько дороже настольных систем, эта разница не столь значительна.

Архитектурой? Тоже нет. Архитектура у ноутбуков и стационарных систем одинакова. Это означает, что приложения Windows будут запускаться и корректно работать на компьютерах обоих типов, если, конечно, позволит их конфигурация (если достаточно производительности процессора, объема оперативной памяти, подключены необходимые периферийные устройства и т. д.).

Конечно, многие компоненты мобильной системы отличаются от используемых для сборки стационарных систем: они компактнее и нередко обладают несколько иными характеристиками (у мобильных решений обычно оптимизировано энергопотребление и уменьшено тепловыделение). Однако на архитектуру системы это не оказывает значимого влияния.

Эргономикой? В общем случае также нет. Удобство работы на компьютере прежде всего зависит от размеров и формата клавиатуры и экрана. Сегодня в большинстве случаев данные параметры ноутбуков и настольных компьютеров сопоставимы. Конечно, клавиатуры некоторых наиболее компактных моделей ноутбуков заметно меньше, чем настольных систем, а габариты мониторов, используемых

со стационарными рабочими станциями (даже 20" по диагонали - не предел), заметно превосходят размеры экранов мобильных решений. При работе с ноутбуком понадобится некоторое время, чтобы привыкнуть как к клавиатуре (некоторые клавиши — в частности, функциональные — на ней уменьшены и расположены не так, как на стандартной), так и к координатному устройству (управлять указателем с помощью мыши более привычно, чем, например, сенсорной панелью). Однако так же приходится привыкать к любой новой клавиатуре (дело тут не столько в расположении клавиш, сколько в другой реакции на нажатие) и манипулятору.

aaaaaaaaaaaaaaaaaaaaaaaaaaaaaaaaaa aaaaaaaaaaaa

В ряде случаев система ввода портативного компьютера может оказаться удобнее, чем традиционная. Например, клавиатуры практически всех ноутбуков (за исключением некоторых ультрапортативных систем) имеют перед рядами клавиш площадку, которая служит упором для кистей рук (рис. 2.1). Большинство клавиатур настольных машин таких площадок лишено, в результате чего руки пользователя вынуждены долгое время висеть в воздухе, а это создает дополнительную нагрузку, что особенно ощутимо при длительном наборе текста.

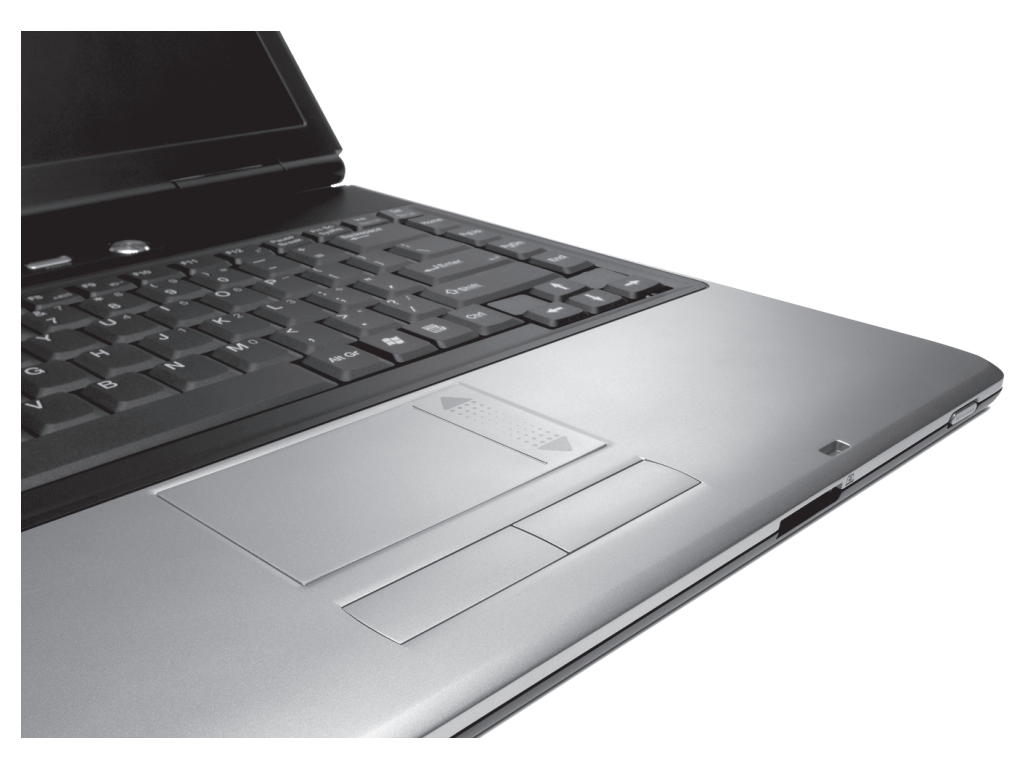

**Рис. 2.1.** В определенном смысле клавиатура ноутбука эргономичнее, чем у большинства настольных систем

При работе в стационарных условиях (когда ноутбук можно поставить на стол или, например, на подоконник) по желанию к портативному компьютеру всегда можно подключить мышь и клавиатуру.

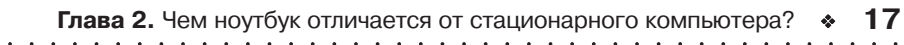

Надежностью? В этом плане ноутбук даже превосходит настольные компьютеры! Высокая степень интеграции компонентов портативного компьютера сводит к минимуму количество разъемов и соединений, что способствует увеличению надежности.

Конечно, условия эксплуатации подразумевают большую уязвимость мобильной системы (ведь большую часть времени ноутбук будет не стоять в тихом офисе, а перевозиться, в том числе и в неблагоприятных погодных условиях, при сильной тряске и т. п.), но ведь уронить на пол можно и системный блок или монитор! А кофе мы проливаем с равной вероятностью (и печальной регулярностью) на клавиатуры и настольных, и мобильных компьютеров.

Производительностью? Нет. Разница в производительности систем, определяемая использованием мобильных компонентов, сегодня крайне незначительна, и выявить ее можно только с помощью специальных программных тестов. Вычислительной мощности любого современного ноутбука вполне достаточно для работы во всех офисных приложениях.

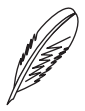

## ПРИМЕЧАНИЕ.

Для увеличения времени автономной работы ноутбука его владелец может использовать разные технологии сокращения энергопотребления: искусственное понижение частоты процессора, остановку винчестера, к которому не производится обращений, и т. д., побочным эффектом которых является снижение производительности компьютера. Однако, во-первых, эти технологии не обязательно применять в автономном режиме, а во-вторых, при подключении ноутбука к сети его производительность автоматически возвращается на максимальный уровень.

Возможностями расширения? В данном случае различия есть, но они также не слишком ощутимы. Степень интеграции компонентов ноутбука очень высока. Этим и объясняется тот факт, что в мобильную систему, к сожалению, можно добавить не все компоненты. Однако разговоры о том, что ноутбук не модернизируется, безосновательны (см. главу 8).

Модностью? Пожалуй, тоже нет. Сегодня компьютеры, так же как и другие повседневные высокотехнологичные инструменты (сотовые телефоны, автомобили, телевизоры и т. д.), в большинстве своем модными не являются: они давно перешли в разряд необходимых вещей и их наличием уже никого не поразишь. Периодически появляются новые модели, которые действительно некоторое вре--<br>мя считаются модными. Это касается и мобильников, и автомобилей, и ноутбуков (кстати, действительно модных настольных систем не появлялось уже много лет).

Однако никто не отменял моды на решения из области персонификации. Еще в 1998 году компания Apple выпускала ноутбуки с прозрачной панелью на корпусе, под которой пользователь мог самостоятельно разместить любой рисунок. Тогда это решение обгоняло время (персонификация портативных устройств стала массовой только три-четыре года спустя), но почему никто из производителей

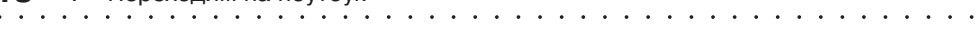

не реализует подобные несложные решения в моделях, выпускаемых сегодня, загадка.

Уже много лет популярны сменные корпусы для сотовых телефонов, сейчас в фаворе расписанные вручную автомобили. Участвуют в гонке и стационарные компьютеры: все популярней становится моддинг. Он предусматривает разные варианты действий и их сочетания — от ручной росписи корпуса (хоть под хохлому!) до добавления новых элементов в сам корпус или в его содержимое (неоновой подсветки, прозрачных окон, светящихся вентиляторов и т. д.). Отдельным направле! нием моддинга является встраивание компьютера в необычные емкости — корпусы старых радиоприемников, ящики стола и т. д. Ноутбуки и здесь не отстают: они обзавелись разноцветными корпусами (к традиционным черным и серебристым добавились красные, зеленые и другие варианты). Заменить корпус ноутбука на другой пользователь самостоятельно не может. В сервис-центре такую услугу вам также вряд ли предложат. Поэтому ноутбук желанного цвета необходимо выбирать сразу — при покупке. Однако сегодня можно заказать роспись корпуса ноутбука — и на него, как на автомобиль, нанесут любую картинку! Из отечественных компаний-производителей такую услугу пока предлагает только Rover Computers, но за выполнение соответствующего заказа готовы взяться многие студии дизайна.

**Престижностью?** Да! Тут ноутбук даст 100 очков вперед настольному компьютеру! Если стационарные системы сегодня есть не только на работе, но и дома у большинства жителей крупных городов, то ноутбук представляется основной массе наших сограждан предметом роскоши.

Ноутбук по традиции считают весьма дорогим устройством. Вы уже знаете, что такое мнение не соответствует действительности, и тем не менее обладание ноутбуком автоматически повышает в глазах окружающих социальный статус его владельца.

Кроме того, работающий на ноутбуке в общественном месте человек воспринимается окружающими или как представитель свободной профессии (журналист, писатель, ученый), или как ценный сотрудник, для которого установлен свободный бизнес-график, не требующий постоянного пребывания в офисе. Любой из этих вариантов работает на имидж! Не все же в курсе, что ноутбук в ряде случаев приобретается не от хорошей жизни...

Однако если особых различий между мобильными и стационарными системами нет, то почему ноутбуки стали популярны только в последние несколько лет? Дело не в технологических, а в экономических причинах.

Ноутбуки появились довольно давно (подробнее см. приложение 3). Российские пользователи познакомились с этими устройствами более 10 лет назад, в начале 1990-х годов. Тогда портативный компьютер был заморской диковинкой, очень дорогой и потому практически недоступной. Основной причиной запредельной стоимости ноутбуков была (и отчасти остается) чрезвычайная дороговизна жидкокристаллических панелей, использующихся для изготовления дисплеев (электронно-лучевую трубку в портативный компьютер не поставишь!).

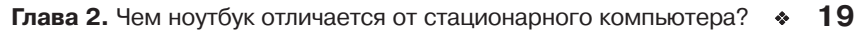

Теоретически ноутбуки могли бы покупать «новые русские». Однако образ жизни этих героев эпохи первоначального накопления капитала не требовал наличия компьютера, везде и всюду сопровождающего хозяина. К тому же «малиновые пиджаки» не стремились осваивать высокие технологии. В результате ноутбуками пользовались лишь некоторые топ-менеджеры, технические специалисты, небольшая часть людей свободных профессий и представителей «золотой молоде! жи». Примерно таким же тогда был состав пользователей ноутбуков и во всем мире.

aaaaaaaaaaaaaaaaaaaaaaaaaaaaaaaaaa aaaaaaaaaaaa

Кроме того, в те времена ноутбуки заметно проигрывали настольным системам по вычислительной мощности и, соответственно, удобству в работе. Однако технологии стремительно развивались, и мобильные компьютеры по своим возможностям неуклонно догоняли стационарные. Вдобавок машины обоих типов постепенно дешевели и становились все более доступными. Формировался компьютерный рынок: он увеличивался количественно и рос качественно, удовлетворяя потребности пользователей, покупающих компьютеры для работы, для игр, общения, развлечений и т. д.

По мере проникновения компьютеров в повседневную жизнь все больше людей начинало отдавать предпочтение мобильным системам. Пионерами были руководители крупных корпораций. Аналитики достаточно быстро поняли, насколько выгодно дать ключевым сотрудникам возможность работать всегда и везде. Наличие ноутбука позволяет менеджерам верхнего и среднего звена более эффективно использовать свое время, раздумывая над решением производственных вопросов не только в офисе, но и вне его: в автомобиле, самолете, поезде, кафе, городской квартире, загородном доме и т. д. Пересаживание сотрудников со стационарных систем на ноутбуки требовало немалых затрат — ведь крупным компаниям нужны были сотни мобильных систем! — поэтому сначала этот процесс коснулся лишь не! которых работников крупных корпораций (таких как Intel, Boeing, Microsoft и т. д.). Однако повышение спроса на ноутбуки привело к снижению цен на эти системы, и корпорации получили возможность оснастить мобильными компьютерами большее количество менеджеров. Чем больше возрастал спрос, тем заметнее дешевели ноутбуки... Через несколько таких циклов портативные компьютеры уже были доступны не только корпоративным, но и частным пользователям.

Как только цены на ноутбуки стали приемлемыми, их начали активно покупать самые разные люди, так как преимущества мобильных устройств оказались актуальны для очень многих пользователей. Таким образом, популярность ноутбукам обеспечило снижение цены, которое, в свою очередь, было обусловлено ростом их популярности.

# **ГЛАВА 3** Классы ноутбуков

aaaaaaaaaaaaaaaaaaaaaaaaaaaaaaaaaa aaaaaaaaaaaa Производители предлагают разные модели ноутбуков, конфигурация каждой из которых ориентирована на потребности определенной группы пользователей.

Маркетологи компаний-производителей не скупятся на эпитеты, придумывая названия новым моделям и сериям, а также описывая их отличия и реальные и мнимые преимущества. В результате фирменные названия и рыночное позиционирование моделей нередко запутывают ситуацию с классификацией портативных компьютеров.

Сегодня самым простым и в то же время оптимальным является принцип деления ноутбуков на классы по массе и размерам.

**Ультрапортативные системы** весят до полутора килограммов (рис. 3.1). Все остальные параметры системы — диагональ экрана, встроенные накопители и т. д. — подбираются в соответствии с этим основным требованием. Минимизация веса отражается и на размерах ноутбука, однако уменьшение габаритов все же не столь значительно, как снижение веса.

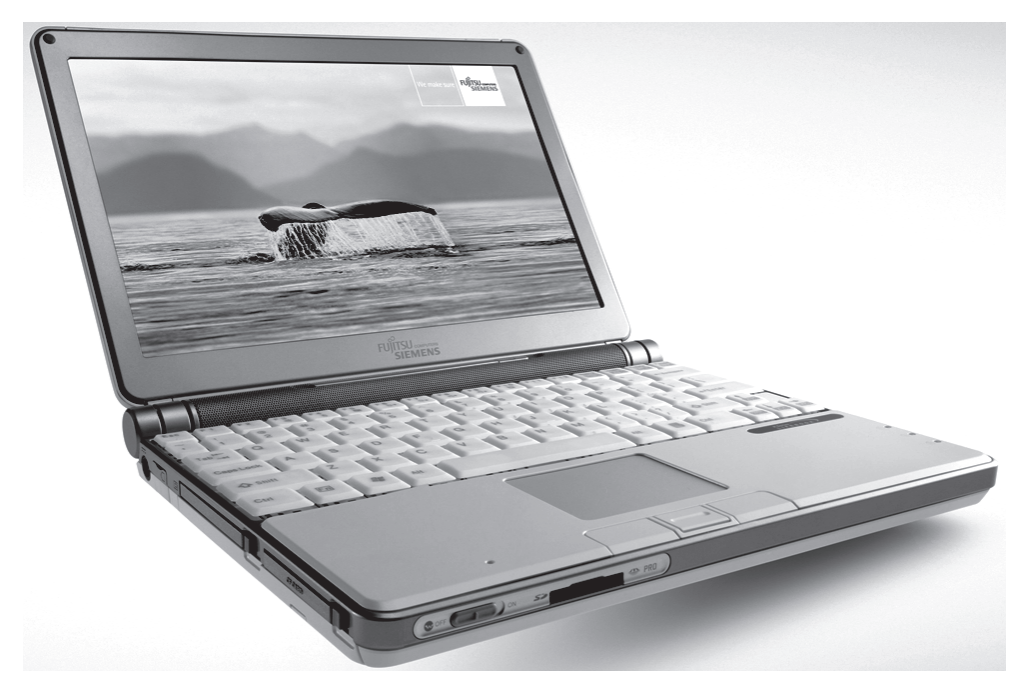

**Рис. 3.1.** Ультрапортативные системы весят менее полутора килограммов

При этом могут возникать некоторые проблемы. Во-первых, не стоит рассчитывать на большую емкость и высокую скорость компактного винчестера, а во-вторых, за миниатюризацию приходится выкладывать дополнительные деньги.

Кроме того, в ультрапортативные ноутбуки не устанавливают процессоры с большой тактовой частотой. Размеры чипа от частоты не зависят, но чем выше производительность процессора, тем больше он потребляет энергии и выделяет теплоты.

Соответственно, компьютеру, использующему быстрый процессор, необходим аккумулятор значительной емкости и мощная система теплоотвода, а они не могут быть миниатюрными. Точнее, теоретически это возможно, но при имеющемся уровне развития технологий они окажутся настолько дорогостоящими, что сделавшие на них ставку производители едва ли смогут рассчитывать на высокий уровень продаж.

Кроме того, требования минимизации размеров и веса систем не дают возможности использовать в компьютерах этого типа большие жидкокристаллические матрицы, поэтому экраны ультрапортативных ноутбуков имеют диагональ максимум 11-12". Заметим, что это немало: размеры картинок на таких экранах сравнимы с изображением на 14-дюймовых ЭЛТ-мониторах.

В большинстве случаев экрана с диагональю 12" вполне достаточно для работы, если, конечно, пользователь не избалован огромными мониторами современных настольных компьютерных систем или ему не нужно просматривать таблицы с большим количеством столбцов и сложные графики.

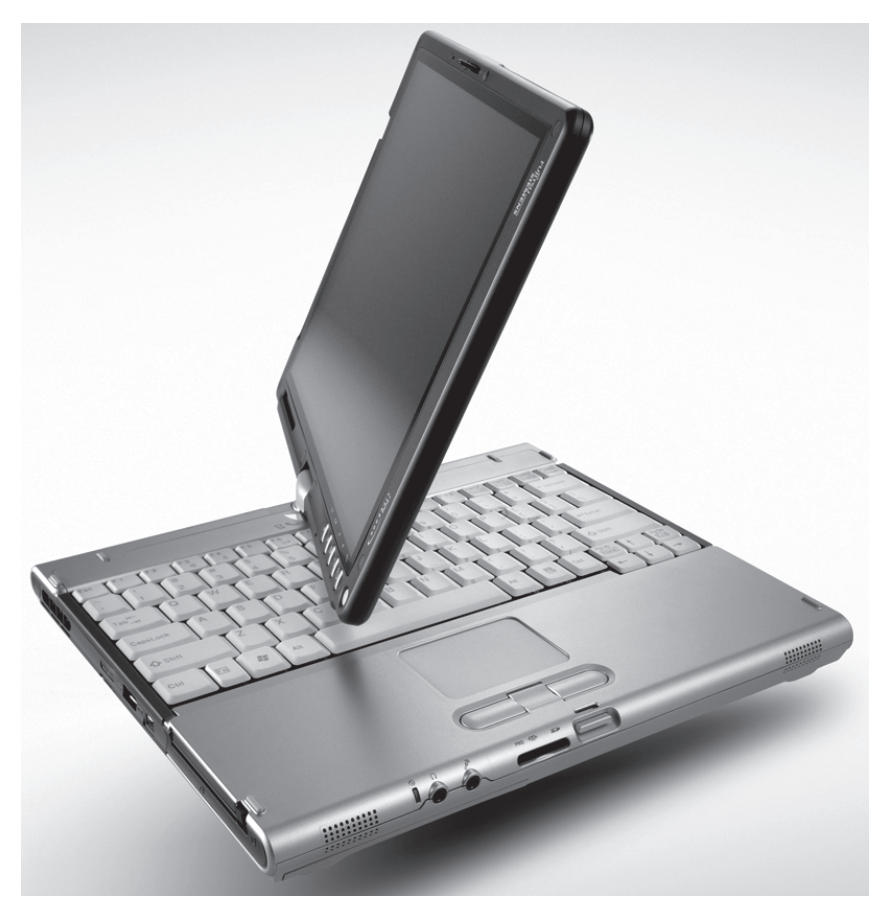

Рис. 3.2. Ультрапортативный ноутбук в корпусе-трансформере

Итак, в результате предельной миниатюризации и максимального облегчения ультрапортативные (они же ультралегкие) ноутбуки, во-первых, не обладают рекордными характеристиками, во-вторых, обычно стоят в полтора-два раза дороже систем с такими же основными параметрами, но в более массивных и объемных корпусах. Как показывает практика, ради максимальной мобильности некоторые пользователи готовы пожертвовать многим.

aaaaaaaaaaaaaaaaaaaaaaaaaaaaaaaaaa aaaaaaaaaaaa

В последнее время стали появляться ультрапортативные ноутбуки в корпусахтрансформерах (см. рис. 3.2).

Дисплей такого компьютера можно развернуть на 180° и разместить над клавиатурой экраном вверх, в результате чего система превращается в компьютер-планшет! Однако прежде чем приобрести ноутбук-трансформер, подумайте, действительно ли актуальны для вас преимущества этого форм-фактора.

Еще один класс ноутбуков — **«замена настольного компьютера»** (DeskTop Repla!  $c$ ement – DTR). Главной особенностью таких портативных компьютеров являются довольно большие размеры в сочетании с весьма приближенной к стационарным компьютерам производительностью (рис. 3.3).

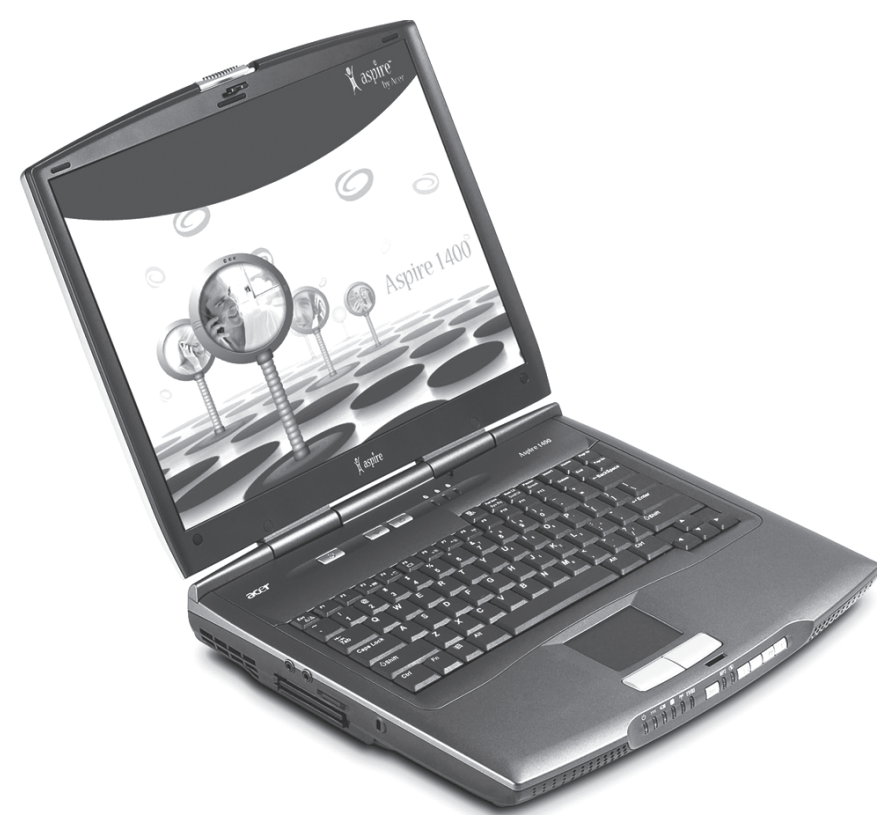

**Рис. 3.3.** Ноутбуки класса «замена настольного компьютера» не отличаются миниатюрностью и легкостью

Раньше в такие ноутбуки устанавливались обычные процессоры, предназначенные не для мобильного использования, а для работы в стационарных компьютерах. Сегодня производители комплектуют DTR-системы мобильными процессорами. Это позволяет снизить энергопотребление, к тому же в данном случае корпус компьютера меньше нагревается, что весьма существенно, если вы будете работать, положив ноутбук на колени.

aaaaaaaaaaaaaaaaaaaaaaaaaaaaaaaaaa aaaaaaaaaaaa

Очень часто в такие ноутбуки можно установить дополнительный жесткий диск. Кроме того, они оснащаются достаточно производительной видеокартой, что порадует любителей компьютерных игр. Конечно, в нем присутствуют полноценный привод компакт-дисков с поддержкой всевозможных форматов и хороший широкоформатный экран (с диагональю 15–17″). Благодаря соотношению сторон 16:9 или 16:10 на таком дисплее приятно смотреть фильмы.

Из-за больших размеров и веса, а также относительно небольшого времени автономной работы подобные ноутбуки плохо подходят для транспортировки, однако почти всегда успешно заменяют обычный домашний или офисный компьютер.

Среди DTR-систем можно выделить подкласс мультимедиа-ноутбуков (рис. 3.4). По функциональным возможностям они практически полностью соответствуют вышеописанным DTR-ноутбукам. Можно даже утверждать, что это новое название для DTR-систем. Тем не менее мультимедиа-ноутбуки имеют несколько ключевых отличий.

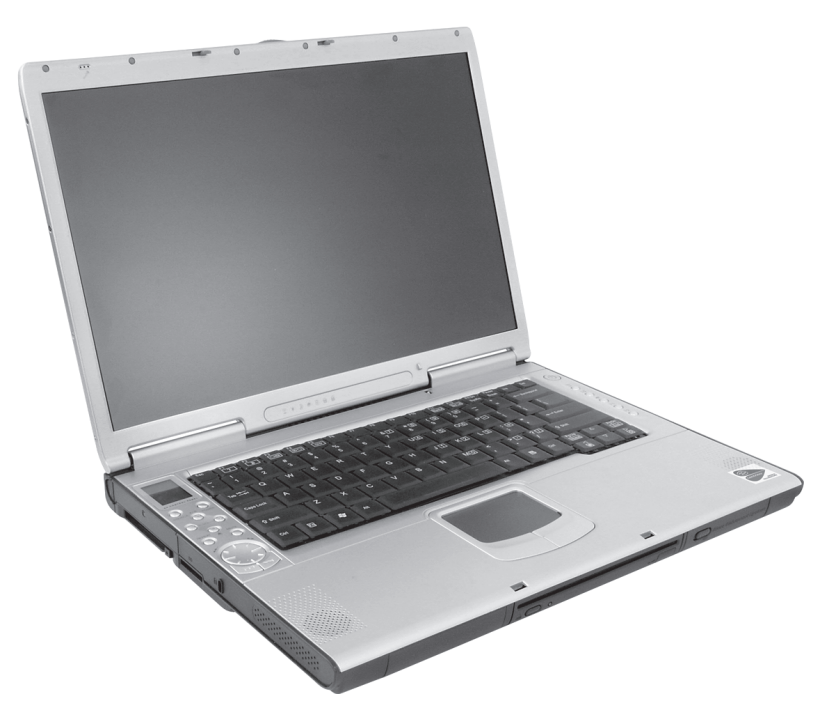

Рис. 3.4. Мультимедиа-ноутбуки обычно имеют отдельные клавиши для управления воспроизведением видео- и аудиофайлов

Несложно догадаться, что это некоторые мультимедийные возможности. В частности, часто такой ноутбук оснащен четырьмя колонками и сабвуфером для обеспечения более качественного многоканального звучания. Кроме того, в него может быть встроен ТВ-тюнер, позволяющий принимать теле- и радиосигналы. С такими моделями портативных компьютеров даже поставляется пульт дистанционного управления.

aaaaaaaaaaaaaaaaaaaaaaaaaaaaaaaaaa aaaaaaaaaaaa

Некоторые из мультимедиа-ноутбуков умеют проигрывать компакт-диски и DVD, не требуя загрузки операционной системы. Обычно на корпус такого портативного компьютера вынесены кнопки для управления дополнительными функциями, реализованными в конкретной модели. Например, DVD-плеером или ТВтюнером.

По размерам и по цене мультимедиа-системы могут заметно превосходить привычные DTR-ноутбуки. Поэтому в ближайшее время будут сосуществовать и недорогие с обычным набором мультимедиа-функций, и мультимедиа-ноутбуки с расширенными возможностями работы со звуком и видео.

**«Тонкие и легкие» ноутбуки** являются золотой серединой, по своим характеристи! кам располагаясь между ультрапортативными и DTR-системами (рис. 3.5). «Тонкие и легкие» портативные компьютеры весят от двух до двух с половиной килограмм, что, с одной стороны, позволяет легко переносить их, а с другой — не сказывается на их конфигурации. Например, в такие ноутбуки сегодня встраиваются экраны с диагональю 14–15″.

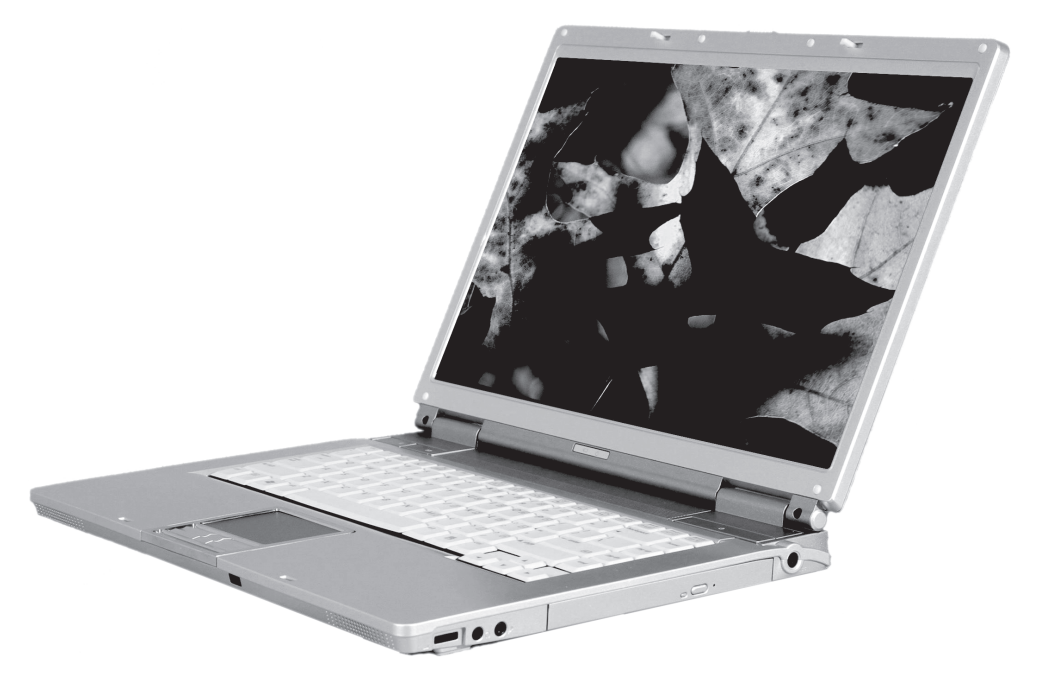

**Рис. 3.5.** «Тонкие и легкие» ноутбуки являются компромиссным вариантом между ультрапортативными системами и моделями класса «замена настольного компьютера»

aaaaaaaaaaaaaaaaaaaaaaaaaaaaaaaaaa aaaaaaaaaaaa В большинстве случаев этого более чем достаточно, ведь размеры изображения на таких экранах сравнимы с картинкой на ЭЛТ-мониторах 15–17″.

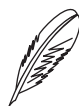

### **ПРИМЕЧАНИЕ**

Деление ноутбуков на одно-, двух- и трехшпиндельные, по количеству встроенных в системы накопителей (один накопитель равен одному электромотору, соответствующему одному шпинделю), сегодня устарело. Еще недавно большинство ультрапортативных систем были одношпиндельными, «тонкие и легкие» имели два накопителя, а ноутбуки класса «замена настольного компьютера» — три. Сегодня производители редко устанавливают дисковод даже в DTR-системы, зато приводы компакт-дисков ухитряются встраивать в ультрапортативные модели.

Некоторые производители позиционируют свои ноутбуки как «домашние» или бизнес-системы. Однако при ближайшем рассмотрении выясняется, что громкие названия — не более чем уловка для поднятия цены. «Домашние» системы оказываются обычными DTR-решениями (причем даже не всегда с расширенными мультимедиа-возможностями!), а бизнес-ноутбуки — портативными компьютерами класса «тонкие и легкие», в которые добавили некоторые редко встречающиеся (а еще реже оказывающиеся актуальными!) функции, например сканер отпечатков пальцев или авторизацию по чиповой карте.

Некоторые производители стремятся придать ноутбукам необычный внешний вид. К сожалению, пока фантазия дизайнеров не продвинулась далее окрашивания верхней крышки корпуса в красный или синий цвет. Однако и этого порой достаточно, чтобы выделить систему из десятков аналогов в серебристых или черных корпусах. Настоящих ноутбуков для эстетов еще не выпускают, но, возможно, уже в ближайшем будущем ситуация изменится.

Из исключений наиболее известны **защищенные решения**. Это портативные ком! пьютеры, собранные из комплектующих повышенной прочности и помещенные в герметично закрытые корпусы, которые надежно защищают электронную начинку от воды, пыли, песка, агрессивных жидкостей и других неблагоприятных внешних воздействий.

Защищенные ноутбуки могут работать в более широком диапазоне температур, а также лучше выдерживают удары и тряску. Для предохранения портативного компьютера от ударов недостаточно одного прочного корпуса — нужно защитить винчестеры (корпусы этих накопителей обычно помещают в вязкую среду), экран (матрицу покрывают несколькими слоями защитного материала) и аккумуляторы (увеличивают их механическую прочность). Необходимость использовать в защищенных ноутбуках дополнительные технологические решения приводит к увеличению размеров и массы таких портативных компьютеров, а также к закономерному росту цены.

Защищенные ноутбуки нужны, пожалуй, лишь немногим пользователям: военным и работающим в экспедициях или на удаленных объектах, стоящих в чистом поле, поэтому не распространены широко.

aaaaaaaaaaaaaaaaaaaaaaaaaaaaaaaaaa aaaaaaaaaaaa **Субноутбуки** (рис. 3.6) представляют собой полнофункциональные компьютеры, помещенные в корпусы размером меньше, чем корпусы ультраноутбуков.

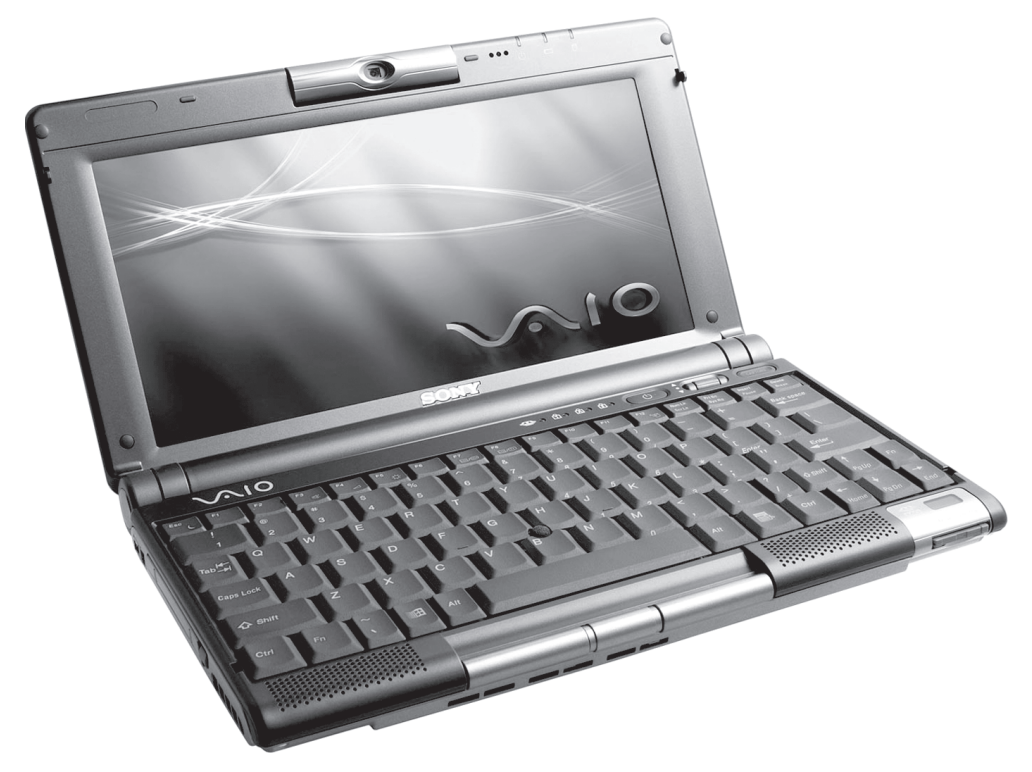

**Рис. 3.6.** Субноутбуки могут сопровождать владельца повсюду, но они подходят не для любых целей

В закрытом состоянии субноутбуки немного больше видеокассеты. Разумеется, такая система, весящая менее килограмма, без проблем может поместиться в дамской сумочке или кармане куртки. Однако представьте, что вам придется работать на уменьшенной клавиатуре и разглядывать текст или изображение на экране с диагональю 8,9", и вы поймете, почему субноутбуки не популярны среди пользователей.